# Ex.No.4 Backup Management

# Aim

- a. To back up files or to combine them into a package
- b. To effectively reduce a file size by creating a compressed copy of it

# I. Backup

### 1. tar

Creates archieves for files and directories

### **Synopsis**

# tar *options* f archieve-filename.tar directory(or)filename

### options

- <sup>c</sup> creates a new archive
- <sup>t</sup> lists the names of files in an archive
- <sup>r</sup> appends files to an archive.
- <sup>U</sup> updates an archive with new and changed files.
- <sup>v</sup> displays each filename as it is archived.
- <sup>x</sup> extracts files from an archive.
- -z compresses or decompresses archived files using gzip
- -j compresses or decompresses archived files using bzip.

# II Compressing and Decompressing

### 1. gzip

Compresses the given file and the file is replaced with a compressed version of it with the extension. gz

### **Synopsis**

azin *>*filanama

#### options

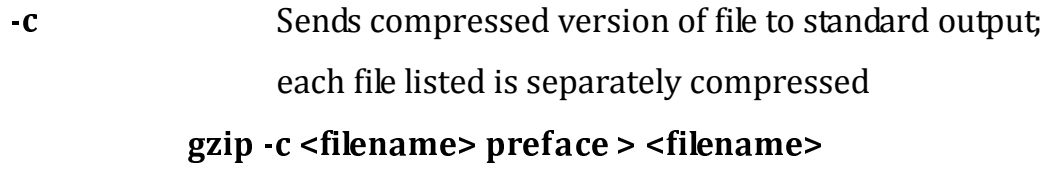

- <sup>d</sup> Decompresses a compressed file graduate the control of the control of the control of the control of the control of the control of the control of the control of the control of the control of the control of the control of the control of the control of the

# zin d cfilanoma

- $-h$ Displays help listing
- .] filo.lic Displays compressed and uncompressed size of each file listed

#### azin J*>*filanama

- -r dir nom Recursively searches for specified directories and compresses all the files in them; the search begins from the current working directory. When used with gunzip, compressed files of a specified directory are uncompressed.
- -v filo lic For each compressed or decompressed file, displays its name and the percentage of its reduction in size
- <sup>n</sup> <sup>u</sup> <sup>m</sup> Determines the speed and size of the compression; the range is from-1 to  $-9$ . A lower number gives greater speed but less compression, resulting in a larger file that compresses and decompresses

quickly. Thus –1 gives the quickest compression but with the largest size;  $-9$  results in a very small file that takes longer to compress and decompress. The default is –

### 2. gunzi

Decompresses the .gzip file.

### **Synopsis**

aunzin zfilonamo az

#### 3. **bzi**

Compresses the given file and the file is replaced with a compressed version of it with the extension.bz2

# **Synopsis**

bzip2 <filename

#### 4. bunzi

Decompresses the file.

### **Synopsis**

unzip2 <filename  $$ 

5. zi

Compresses the given file and the file is replaced with a compressed

version of it with the extension.z

Synopsis

zin *>*filanama

# 6. **unzi**

Decompresses the unzip file.

# Synopsis

 $i$ unzin $\chi$ filanoma zin